# **INFORME CEPEL**

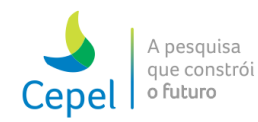

 $ANO III - N<sup>o</sup> 49$ 

29 de Julho de 2022

## [Cepel realiza aplicações de arco elétrico em Laboratório de](http://emkt.cepel.br/emkt/tracer/?2,7240765,3d202cd9,42cc,1) Alta Potência

88 O B

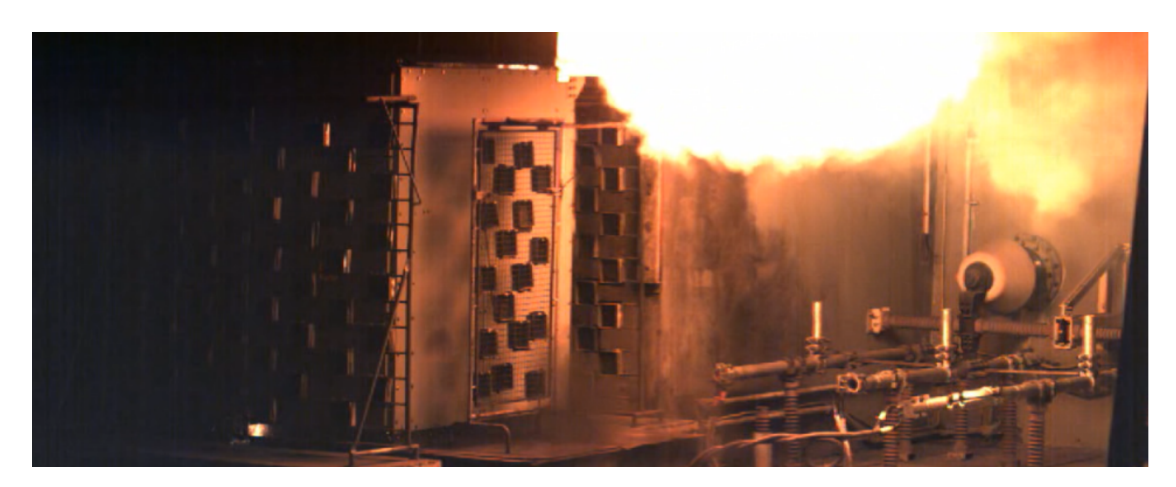

Os técnicos Mario Melo Gonçalves, Felipe de Lima Rodrigues e o pesquisador Fábio Augusto da Silva realizaram aplicações de arco elétrico no Laboratório de Alta Potência (LabAP) na unidade do Cepel de Adrianópolis, para a PressMat Indústria e Comércio LTDA. A tensão fase-fase utilizada nos ensaios foi cerca de 7,1 kV com uma corrente de 25 kA, resultando em uma potência de aproximadamente 312 MVA.

**[leia +](http://emkt.cepel.br/emkt/tracer/?2,7240765,3d202cd9,42cc,1)**

[Cepel discute desafios tecnológicos na transição energética](http://emkt.cepel.br/emkt/tracer/?2,7240765,3d202cd9,42cc,2)

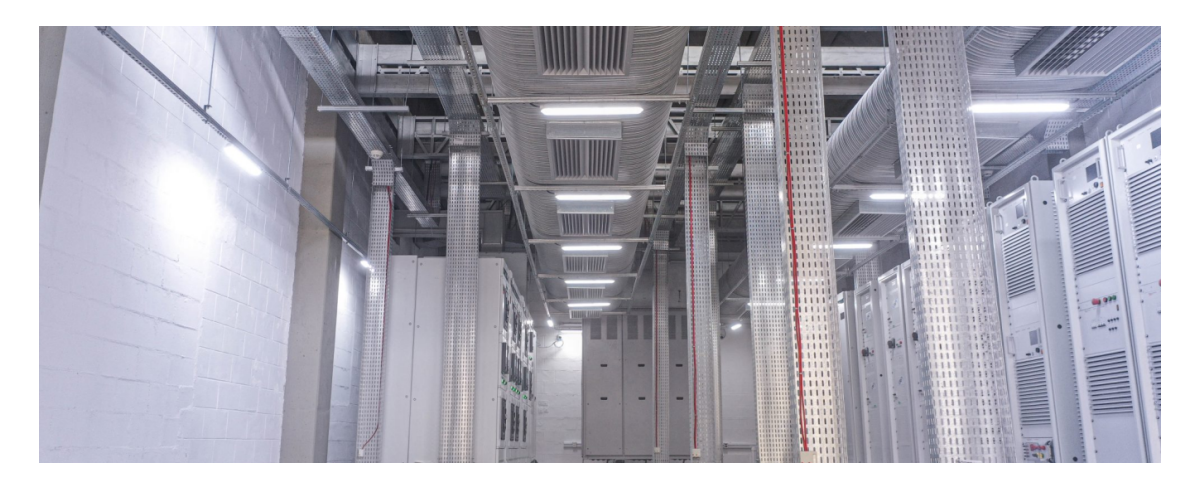

O diretor-geral do Cepel, Amilcar Guerreiro, marcou presença no Seminário sobre Desafios Tecnológicos derivados da Transição Energética promovido pelo Gesel – Grupo de Estudos do Setor Elétrico, do Instituto de Economia (IE) da Universidade Federal do Rio de Janeiro (UFRJ), em parceria com o Ente Regulador dos Serviços Energéticos (ERSE), de Portugal.

**[leia +](http://emkt.cepel.br/emkt/tracer/?2,7240765,3d202cd9,42cc,2)**

#### [Modelo DESSEM é utilizado em minicurso sobre preços por oferta](http://emkt.cepel.br/emkt/tracer/?2,7240765,3d202cd9,42cc,3)

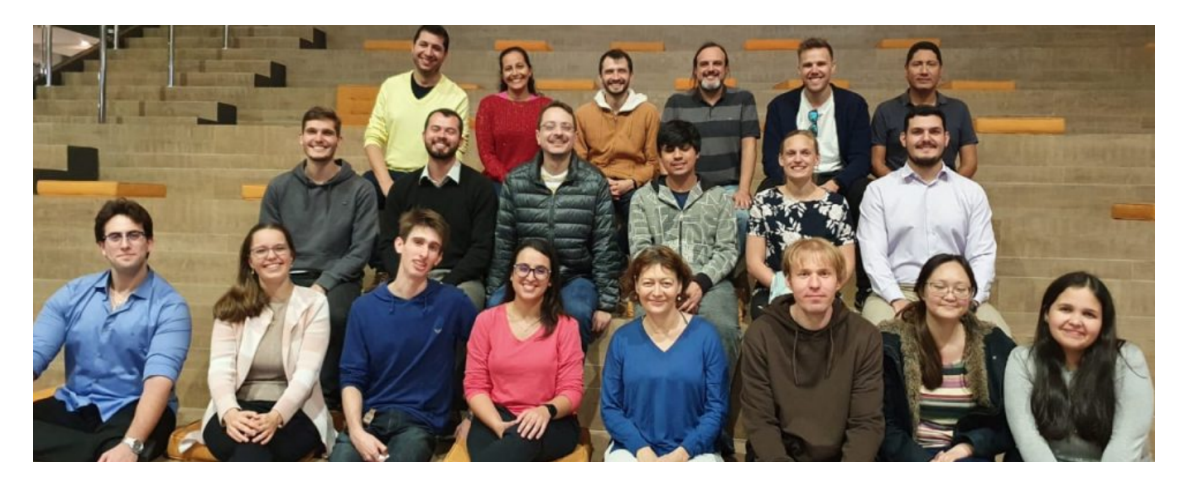

Pesquisadores do Cepel participaram como instrutores do modelo DESSEM no minicurso "Preços por oferta e desvios de receita", coordenado por Claudia Sagastizábal, da Unicamp e do CeMEAI-USP. O evento foi realizado entre os dias 13 e 15 de junho, em Florianópolis, promovido pela TACEMM — Trans-Atlantic Cooperation on Energy Market Models. André Diniz e Danielle de Freitas realizaram apresentações de recursos e resultados da ferramenta, além de oferecerem treinamentos para uso do modelo.

**[leia +](http://emkt.cepel.br/emkt/tracer/?2,7240765,3d202cd9,42cc,3)**

### [Diretor de Furnas visita laboratórios da Unidade Adrianópolis para](http://emkt.cepel.br/emkt/tracer/?2,7240765,3d202cd9,42cc,4) avaliar futuras parcerias

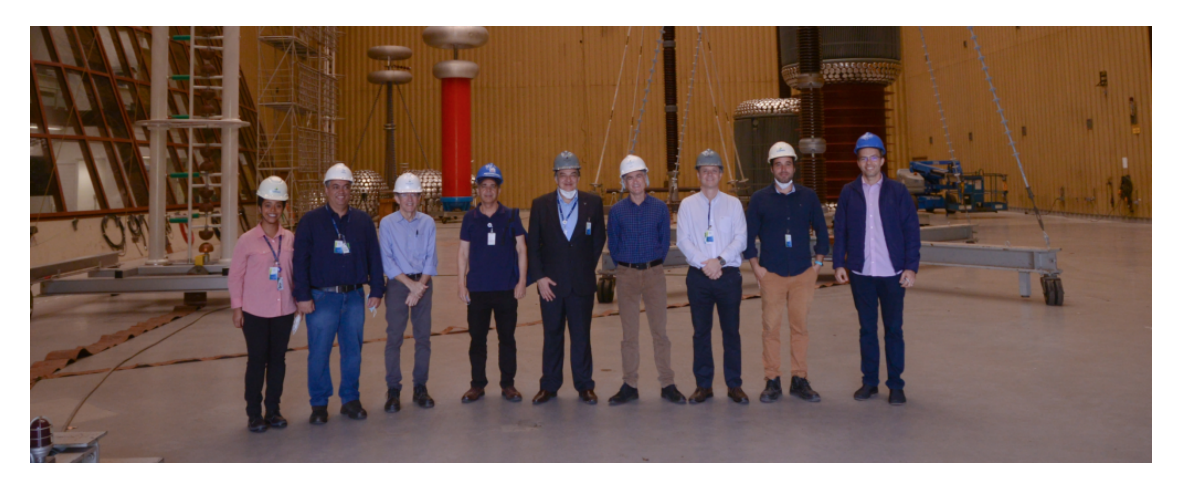

Sidnei Bispo destacou interesse da empresa no potencial do Laboratório de Smart Grids

No dia 21 de julho, o Cepel recebeu um grupo de representantes de Furnas para uma visita aos laboratórios da Unidade Adrianópolis. O objetivo da agenda, segundo o diretor de Engenharia de Furnas, Sidnei Bispo, foi conhecer mais detalhadamente as instalações laboratoriais do Centro para identificar novas oportunidades de parcerias, além dos projetos de P&D já empreendidos em conjunto pelas duas instituições.

**[leia +](http://emkt.cepel.br/emkt/tracer/?2,7240765,3d202cd9,42cc,4)**

#### [Caixa de Memórias - Episódio 7: Nelson Martins](http://emkt.cepel.br/emkt/tracer/?2,7240765,3d202cd9,42cc,5)

Caixa de

Nelson Martins, atual membro do Comitê Permanente de Energia Elétrica da Academia Nacional de Engenharia e assistente do Diretor Geral, começa a contar suas memórias do CEPEL dois anos antes de ingressar como pesquisador em 1978. Após se encontrar com Jerzy Lepecki, ex-diretor-geral, em 1976 e conversar sobre as dificuldades de consolidação que o Centro enfrentava, foi então que Nelson começou a sonhar com sua entrada no Cepel. Durante sua trajetória, participou de diversas equipes, orientou teses de mestrado e doutorado, participou da criação do PacDyn, e também integrou a diretoria do

Centro entre 2001 e 2003. Agora, Nelson compartilha essas e outras memórias marcantes do sonho que conseguiu realizar.

#### **[Assista aqui](http://emkt.cepel.br/emkt/tracer/?2,7240765,3d202cd9,42cc,5)**

[Deixe seu comentário](mailto:comunicacao@cepel.br?subject=Informe%20Cepel&body=) Siga o Cepel nas redes sociais  $\overline{C}$ Classificação da informação: Público

Não deseja mais receber nossas mensagens? [Acesse este link.](http://emkt.cepel.br/emkt/tracer/?8,7240765,3d202cd9,42cc)